# **SUPERVISION PCVUE NIVEAU 1**

## *OBJECTIFS*

Être capable d'intervenir sur un poste de supervision "PcVue", afin de modifier des éléments sur les vues.

### *PUBLIC CONCERNE*

Personnel de maintenance.

#### *LIEU*

En INTRA-ENTREPRISE : dans l'entreprise ou dans nos locaux à Salon de Provence

### *MOYENS PEDAGOGIQUES*

Mise à disposition des stagiaires d'ordinateurs avec logiciel "PcVue"

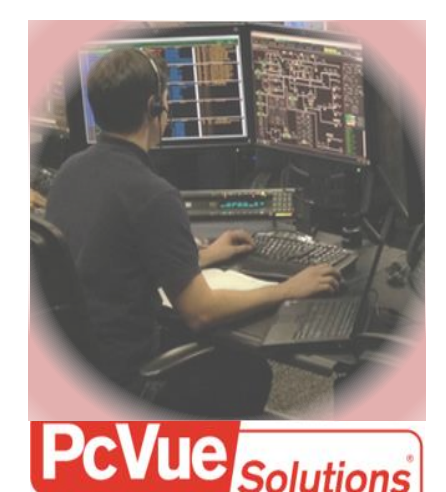

*Code formation :* **SPCV** *Durée :* **4 jours**

## *PROGRAMME*

#### **ARCHITECTURE DU SYSTEME**

- Applications sur PC
- Cartes APPLICOM et bus MODBUS
- Les esclaves : systèmes de bus, adressage
- Création d'un réseau, d'un équipement et d'une trame

## **NOTIONS DE PROJET**

- Lancement de l'application
- Espace de travail et menu Configuration

### **EDITEUR DE DESSIN**

- Utilisation de l'interface graphique
- Création d'une nouvelle fenêtre, réalisation de dessins
- Regroupement d'objets, notion de symbole

#### **LIENS D'ANIMATION**

- Utilisation des animations courantes d'un projet
- Animations de symbole

#### **LA BASE DE DONNEES**

- Définition d'une variable
- Utilisation des domaines et natures, des libellés associés
- Lien avec la communication

# **LA FENETRE D'ALARME**

- Définition des alarmes
- Configuration de la fenêtre d'alarme

## **LA FENETRE DE CONSIGNATION**

- Définition des consignations
- Configuration d'une liste de consignation

### **TENDANCES**

### **CREATION D'UNE UNITE D'ARCHIVAGE**

- Configuration d'une variable en tendance
- Utilisation de la fenêtre de tendances, tendance en exploitation

### **EXPRESSIONS ET PROGRAMMES**

- Syntaxe dans les expressions utilisées dans une animation
- Syntaxe utilisée dans les programmes SCADA BASIC